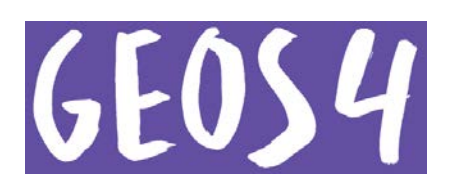

# **Tehtävien vastaukset, luku 6**

#### **1. Maastokartan karttamerkit**

#### a. Selitä ympyröidyt karttamerkit A–V.

A = varastoalue, B = varastorakennus, C = korkeuskäyrä (apukäyrä 2,5 m), D = polku, E = korkeuskäyrä (välikäyrä 5 m, 10 m, 15 m), F = lehtimetsä, G = sähköistetty rautatie, H = korkeuskäyrä (johtokäyrä 20 m, 40 m, 60 m), I = jyrkänne, J = autotie ja pyörätie, K = (iso) kivi, L = autoliikennealue (pysäköintipaikka), M = yleinen rakennus (esimerkiksi päiväkoti), N = urheilu- ja virkistysalue (urheilukenttä), O = kirkollinen rakennus, P = havumetsä, Q = sähkölinja, R = asuinrakennus, S = sähkölinjan pylväs, T = pelto, U = puro tai oja, V = puron tai ojan virtaussuunta

b. Kuinka korkealla merenpinnasta Mielakan laskettelurinteen hiihtohissin yläasema sijaitsee? Mielakan laskettelurinteen hiihtohissin yläasema sijaitsee 120 metrin korkeudella merenpinnasta.

c. Missä kartan kohdassa on parhaat mahdollisuudet köysien avulla tapahtuvaan kalliokiipeilyyn? Köysien avulla tapahtuva kalliokiipeily onnistuu parhaiten Mielakanmäen länsipuolella sijaitsevalla jyrkänteellä.

d. Missä kartan kohdassa todennäköisesti sijaitsevat perhosten mukaan nimetyt kadut Perhoskatu, Perhospiha, Siipikuja, Apollonkierros, Ritarinkierros, Kehrääjänkierros ja Kiitäjänkierros? Katuja nimetään joskus niiden muodon perusteella. Tehtävän kartassa Mielakka-tekstin kohdalla sijaitsevat kadut muodostavat ylhäältä katsottuna perhoskuvion. (Tehtävässä mainitut kadut sijaitsevat Kouvolassa todellisuudessa juuri tuossa kohdassa, jossa kaduista muodostuu ilmakuvassa perhoskuvio. Voit katsoa paikkaa myös Google Mapsista haulla "Perhoskatu, Kouvola" tai linkistä http://bit.ly/2xoGYva sekä karttaettä satelliittikuvana. Katujen nimet päätetään yleensä asemakaavan laadinnan yhteydessä. Katuja voidaan nimetä myös esimerkiksi alueella esiintyvän tai rakentamisen seurauksena menetetyn luonnon mukaan.)

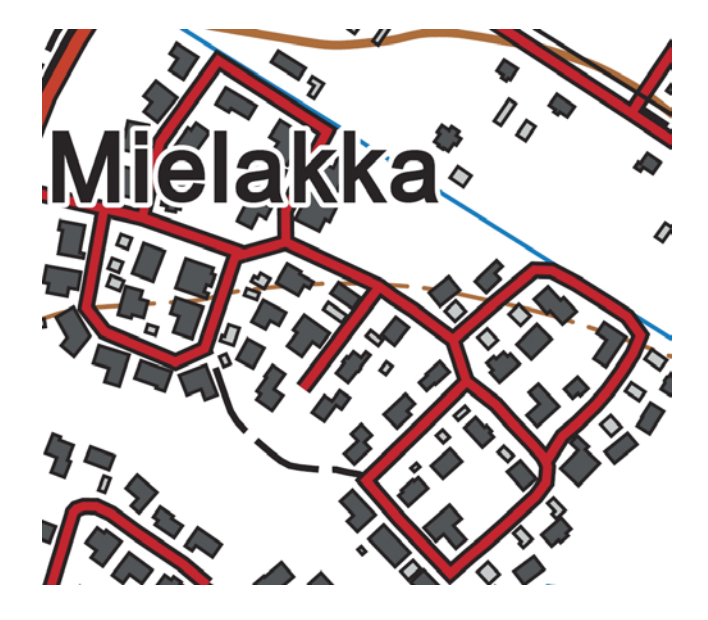

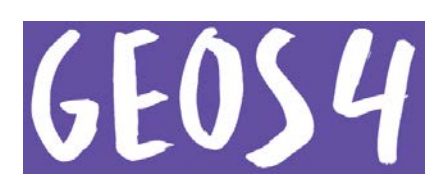

## e. Kuvaile maankäyttömuotoja ja niiden sijoittumisen syitä kartan alueella.

Laskettelurinne on rakennettu Mielakanmäelle, jossa rinteeseen saadaan noin 70 metrin korkeusero. Mielakanmäen eteläpuolella on pysäköintialue laskettelijoita varten. Valaistu kuntorata kiertää Mielakanmäkeä, jolloin kuntoradalle saadaan sopivasti myös nousuja ja laskuja. Mielakanmäen ympäristössä on myös polkuja, jotka sopivat esimerkiksi maastopyöräilyyn, ulkoiluun ja koirien kävelyttämiseen. Jyrkänteellä voi harrastaa kalliokiipeilyä. Jousiammuntarata sijaitsee loivassa rinteessä. Asutus on keskittynyt Mielakanmäen ja Pärsäkänsuon väliin tasaiselle alueelle tai loivaan rinteeseen, jossa rakentaminen on helppoa. Myös junanradat on tehty tasaiseen maastoon. Junanradan lähellä sijaitsee varastoalueita. Junanradat ja varastoalueet muodostavat yhdessä logistiikka-alueen. Pellot sijaitsevat tasaisella alueella, lähistöllä olevasta nimestä (Pärsäkänsuo) päätellen mahdollisesti kuivatulla suolla. Metsäisiä alueita on jätetty sekä peltojen ympärille että Mielakanmäen rinteeseen. Osa metsäalueista on soistuneita.

#### **2. Korkeus ja syvyys maastokartalla**

a. Onko kartan esittämä alue syvänköä, alankoa, ylänköä vai vuoristoa? Perustele.

Alue on alankoa, koska korkeus merenpinnasta sijoittuu välille 0–200 metriä merenpinnasta.

b. Kuinka syvä Kalsonlahti on?

Kalsonlahden syvyys on enimmillään 3,4 metriä.

c. Kuinka korkealla merenpinnasta Kalsonlahti sijaitsee?

Kalsonlahden korkeus merenpinnasta on 76,6 metriä.

d. Onko Kalsonlahti hyvä uimapaikka? Perustele.

Kalsonlahti ei vaikuta hyvältä uimapaikalta. Kalsonlahti on kaislikkoinen vesialue. Lisäksi tämän pienen lahden rannalla sijaitsee teollisuusalue (merkitty savupiippu) sekä vedessä että maalla olevine varastoalueineen. Kyseessä lienee siis metsäteollisuus. Myös jätealtaan alueelta tulee oja Kalsonlahteen. e. Millaista puustoa kartan kuvaamalla alueella on?

Kartan kuvaamalla alueella kasvaa sekä havu- että lehtipuita.

f. Mitä luonnonmuodostumia (luonnonmuodostelmia) on soikiolla rajatulla alueella? Miten ne ovat syntyneet?

Soikiolla rajatun alueen kuopat ovat suppia. Ne ovat syntyneet sedimentteihin peittyneiden jäävuorten sulaessa jääkauden loppuvaiheessa.

#### **3. Korkeuserot ja korkeusprofiili**

a. Kuinka monta metriä on Pyhäselän absoluuttinen korkeus?

Pyhäselän absoluuttinen korkeus on yli 305 metriä mutta alle 310 metriä. (Korkeuskäyristä korkeimmalla oleva johtokäyrä osoittaa 300 metrin korkeutta. Sen yläpuolella on vielä yksi välikäyrä, joita piirretään kartalle 5 metrin välein.)

b. Kuinka monta metriä on Pyhäselän suhteellinen korkeus Pyhäjärven pinnasta mitattuna? Koska Pyhäselän absoluuttinen korkeus on 305–310 metriä ja Pyhäjärven korkeus 178,6 metriä, suhteellinen korkeus eli korkeusero on noin 130 metriä.

c. Mihin suuntaan Mulkottaja virtaa?

Mulkottaja virtaa Pyhäjärvestä itään päin, koska korkeuskäyrien mukaan maasto on alavampaa idässä. d. Mitä tarkoittavat siniset V-kirjaimet Pyhäselän rinteellä?

Siniset V-kirjaimet, joista yksi on ympyröity karttaan punaisella, tarkoittavat vesikuoppia. (Niissä ei kuitenkaan välttämättä ole vettä ympäri vuoden.)

e. Laadi piirto-ohjelmalla korkeusprofiili pisteestä A pisteeseen B. Vaihtoehtoisesti

voit piirtää korkeusprofiilin oman aluetutkielmasi sopivasta kohteesta.

Korkeusprofiilin voi piirtää esimerkiksi ilmaisella ja ylioppilaskirjoituksissa käytettävällä LibreOfficen Drawpiirto-ohjelmalla. Geoksen digiaineistossa oleva *Piirto-ohjeet LibreOffice-ohjelmistolla* -ohje selostaa

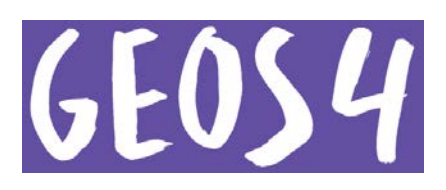

piirtämisen vaiheet. Korkeusprofiiliin tarvittavien etäisyyksien määrittäminen käy helpoiten, jos etsii Maanmittauslaitoksen Karttapaikalta (asiointi.maanmittauslaitos.fi/karttapaikka) haulla "Pyhäselkä, Inari" digitaalisen kartan ja mittaa etäisyydet viivaintyökalulla. Myös korkeuskäyrät erottuvat selkeämmin digitaalisesta kartasta, jota voi zoomata suuremmaksi. Korkeusasteikon voi aloittaa merenpinnan tasosta (0 m) tai esimerkiksi korkeudesta 160 m. Mikäli korkeuskäyrä aloitetaan merenpinnan tasoa korkeammalta, Yakselin katkaisu on merkittävä selvästi näkyviin. Malliprofiili:

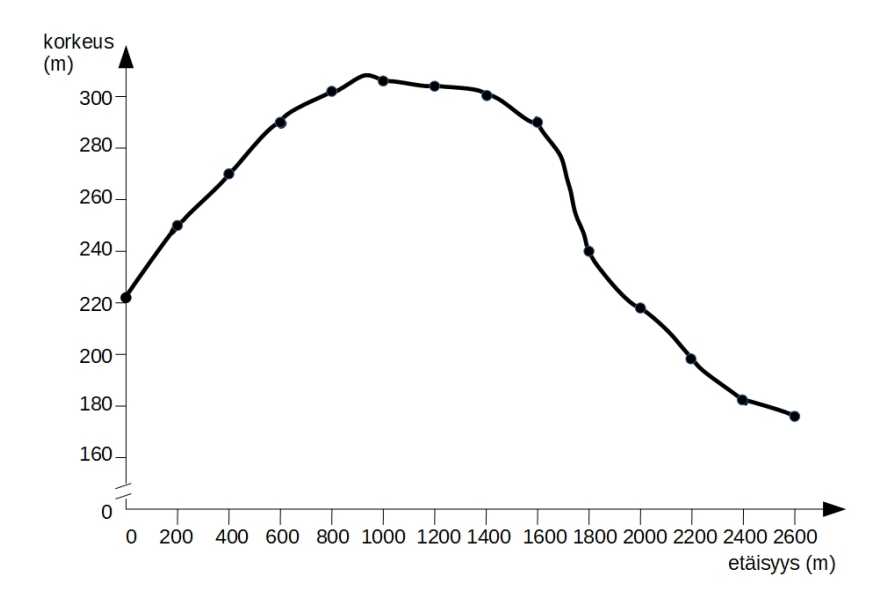

#### **4. Karttanimistö ja reitinvalinta**

a. Karttamerkkien lisäksi myös paikkojen nimet kertovat alueen luonnosta. Etsi kartalta vähintään viisi luonnonmaantieteeseen liittyvää nimeä ja selitä niiden merkitys.

- Kaira tarkoittaa jokien väliin jäävää erämaa-aluetta (useimmiten ylängöllä tunturin rinteellä ja sen ympäristössä).

- Vaara tarkoittaa usein kivistä kohoumaa, joka on metsän peittämä (erotuksena paljaslakisiin tuntureihin).
- Kero tarkoittaa paljasta pyöreää tunturinlakea.
- Rova tarkoittaa kivikkoista ja harvametsäistä aluetta, joka on usein koholla muusta maastosta.
- Rakka tarkoittaa fysikaalisen eli mekaanisen pakkasrapautumisen tuloksena syntynyttä kivikkoa.
- Korpi on puustoinen suo, jonka pääpuulaji on yleensä kuusi.
- Aapa on avosuo, jossa suoalueen keskikohta on reunoja alempana.
- b. Millä maisema-alueella Pomokaira sijaitsee?

Paikannimistön (ja maaston) perusteella Pomokaira sijaitsee Lapissa.

c. Millaista maastoa Nutukka-aapa on vaeltajan kannalta?

Nutukka-aapa on vaikeakulkuista, puutonta suota.

d. Kopioi kartta piirto-ohjelmaan. Piirrä karttaan reitti, jota pitkin kulkisit Pomovaaralta Härjänpaskantamalle.

Opiskelijan oma vastaus. Kartan voi kopioida digiaineistosta kuvankaappauksella tai painetusta kirjasta ottamalla siitä matkapuhelimella valokuvan. Kartasta on myös mahdollista tehdä yksinkertaistettu viivapiirros.

Vaellusreitillä kannattaa välttää vaikeakulkuista suota, jyrkkiä rinteitä (korkeuskäyrät lähellä toisiaan), purojen ylityksiä ja louhikkoisia tai kivikkoisia rinteitä (rakkakivikko), joilla on kivivyöryvaara. Purojen ylitykset voivat olla erityisen hankalia runsassateisina aikoina tai keväällä ja alkukesällä, jolloin lumista tulee paljon sulamisvettä. Tällöin purot voivat tulvia, eikä purojen ylittäminen välttämättä ole turvallista.

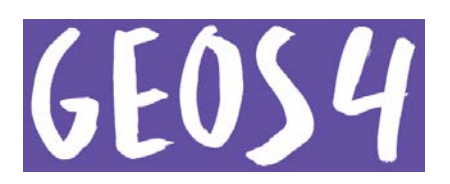

#### **5. Lentoreitti Seattleen**

a. Piirrä karttaan A suoralla viivalla reitti Helsingistä Seattleen.

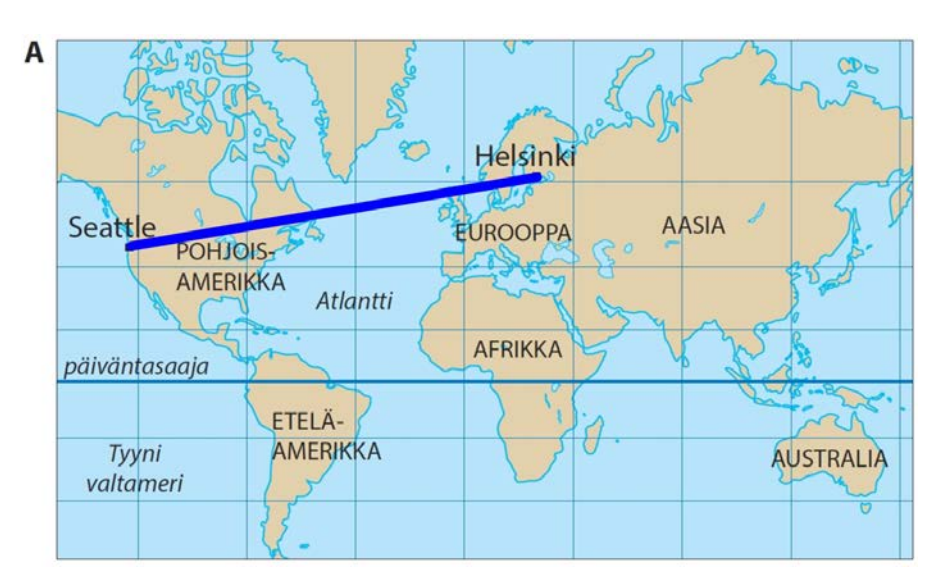

b. Piirrä karttaan B suoralla viivalla reitti Helsingistä Seattleen.

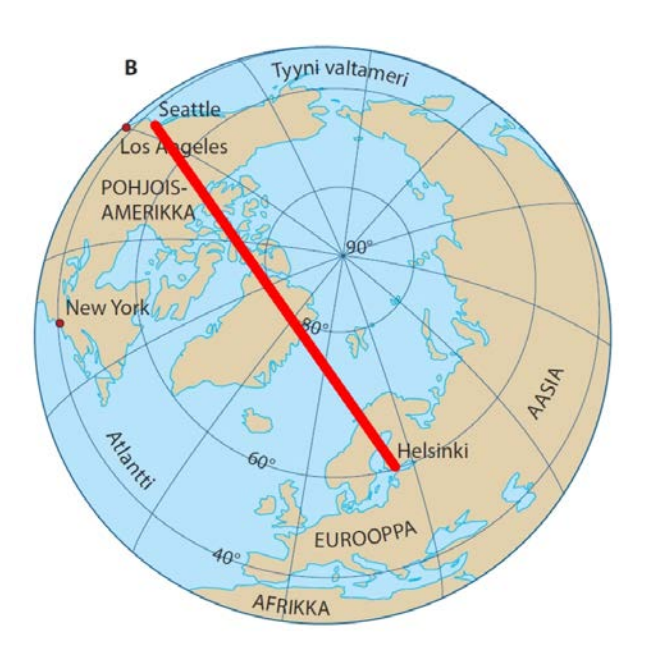

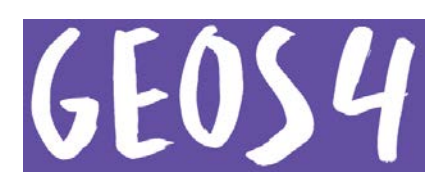

c. Piirrä kartan B reitti myös karttaan A. Kumpi näistä reiteistä on suorempi lentoreitti Helsingistä Seattleen? Perustele vastauksesi.

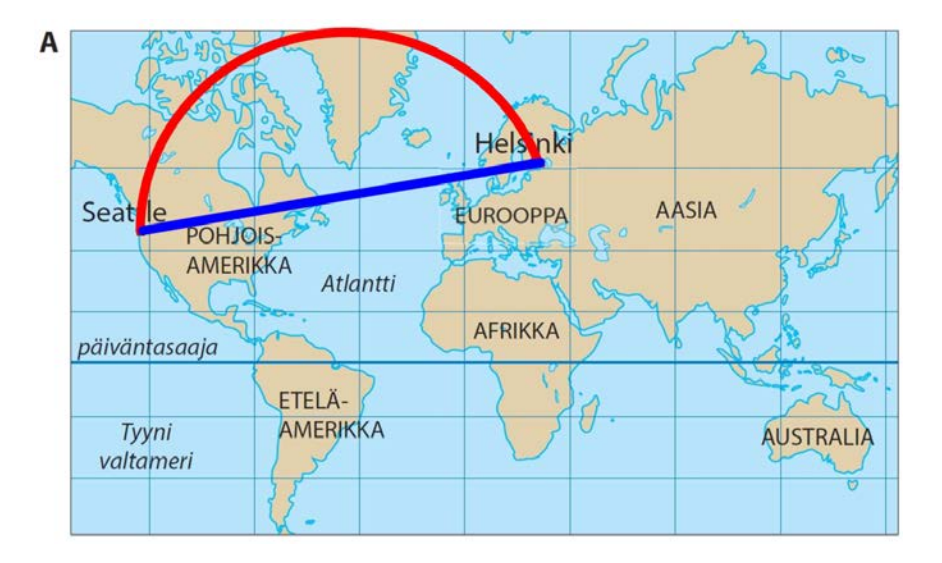

Suorempi lentoreitti on karttaan B piirretty (eli punaisella merkitty) lentoreitti. Pallopintaa ei voi esittää kaksiulotteisella kartalla virheittä. Mercatorin projektiossa kaikki pituus- ja leveyspiirit ovat kohtisuorassa toisiaan vasten. Tämä liioittelee alueiden kokoja sitä enemmän, mitä kauempana päiväntasaajalta ollaan. Mercatorin projektiota käyttävällä kartalla todellinen lyhin etäisyys eli isoympyräreitti vääristyy ja kaartuu navoille päin, koska pallopintaa on venytetty navoilta karttaa tehtäessä. Kartta B jäljittelee paremmin maapallon muotoa, joten siitä todellinen lyhin lentoreitti nähdään paremmin.

#### d. Katso reitti myös jostakin internetin isoympyräreittilaskurista (Great Circle Mapper).

Isoympyräreittejä eli todellisuudessa suorimpia lentoreittejä eri kohteiden välillä voi katsoa internetissä *Great Circle Mapper* -sivuilla, esimerkiksi osoitteissa gcmap.com (kirjoita hakukenttään HEL-SEA ja klikkaa *map*-painiketta) ja greatcirclemapper.net (kirjoita *Routes*-kentään HEL SEA ja klikkaa *Calculate*-painiketta).

#### **6. Mittakaava**

a. Millä eri tavoin mittakaava voidaan esittää kartalla?

Mittakaava voi olla janamittakaava tai suhdelukumittakaava (numeromittakaava).

b. Kartan mittakaava on 1:50 000. Mitä matkaa luonnossa vastaa tämän kartan 2 cm?

1 cm kartalla on 50 000 cm eli 500 metriä luonnossa. 2 cm kartalla on siis 1 000 metriä eli 1 km luonnossa.

c. Kahden pisteen välinen etäisyys kartalla on 10 cm. Kuinka pitkä kyseinen matka on todellisuudessa, kun kartan mittakaava on 1:25 000?

1 cm kartalla on 25 000 cm eli 250 metriä luonnossa. 10 cm kartalla on siis 2 500 metriä eli 2,5 km luonnossa.

d. Järjestä kartat suurimittakaavaisimmasta pienimittakaavaisimpaan:

1:1 000 000 1:10 000 1:100 000

Suurimittakaavaisimmasta pienimittakaavaisimpaan lueteltuina

1:10 000, 1:100 000 ja 1:1 000 000.

e. Miten mittakaava vaikuttaa kartan ulkonäköön ja kartalta saatavaan tietoon?

Mittakaava vaikuttaa kartalta saatavan tiedon määrään, tarkkuuteen (yleistysasteeseen) ja symbolointiin. Suurimittakaavaisissa kartoissa näkyy runsaammin yksityiskohtia. Esimerkiksi yksittäiset talot sekä rantaviivan, teiden ja jokien mutkat erottuvat. Pienimittakaavaisiin karttoihin tietoa mahtuu paljon

# GEOS4

### Luku 6 Kartat

vähemmän. Pienimittakaavaista karttaa täytyy yleistää ja yksinkertaistaa. Esimerkiksi viivojen mutkat suoristuvat ja erillisiä saarekkeita yhtenäistetään alueiksi. Tällainen yleistäminen vaikuttaa myös symbolointiin. Yksittäisten talojen sijaan kokonainen kaupunki saatetaan esittää yhdellä pisteellä. Pienet tiet ja taajamat jätetään kokonaan pois.

### **7. Erilaisia teemakarttoja**

- a. Nimeä kuvien esittämät teemakarttatyypit.
- Rautateiden tavaravirrat: virtauskartta.
- Lumensyvyys: isaritmikartta.
- Paikat, joissa sudet tappoivat koiria tai lampaita: pistekartta, symbolikartta.
- b. Noudattavatko nämä kartat hyvän kartan ominaisuuksia? Perustele

Tehtävän kartat ovat pääosin hyviä. Kartoista kuitenkin puuttuvat pohjoisnuolet. Rautateiden tavaravirtoja kuvaavassa kartassa ei ole selitettä, kuinka suurta tavaramäärää minkäkin paksuinen viiva kuvaa. Lumensyvyyskartan luokkarajat menevät osittain päällekkäin. Esimerkiksi lumensyvyys 25 cm sisältyy sekä luokkiin 10–25 cm että 25–50 cm. (Käytännössä lumensyvyys 25 cm esiintyy kartalla luokkien 10–25 cm ja 25–50 cm rajalla eli lumensyvyys 25 cm on isaritmi. Ongelmalliseksi tulkinta tulee kuitenkin silloin, jos lumensyvyyttä 25 cm esiintyy laajemmallakin alueella kuin ainoastaan luokkien rajakohdassa.) c. Selitä lyhyesti karttojen ydinviestit.

- Rautateiden tavaravirrat: Suurimmat rautateiden tavaravirrat kulkevat Kouvolan ja Vainikkalan sekä muiden itärajan lähellä sijaitsevien asemien (Lappeenranta, Imatrankoski, Imatra, Parikkala, Niirala, Vartius) välillä, koska tavaraliikenne Suomen ja Venäjän välillä on suurta. Lisäksi vilkkaina tavaraliikenteen ratayhteyksinä erottuvat suurista satamista (esimerkiksi Kilpilahti, Kotka, Hamina, Rauma, Kokkola, Oulu) lähtevät radat.

- Lumensyvyys: Keväinen lumipeitteen syvyys kasvaa Suomessa lounaasta kohti koillista mentäessä.

- Paikat, joissa sudet tappoivat koiria tai lampaita: Susien aiheuttamia tuhoja on eniten lähellä itärajaa, jossa sudet liikkuvat Suomen ja Venäjän alueilla.

# **8. Sääkartta**

a. Mihin teemakarttatyyppeihin sääkartta kuuluu?

Sääkartta on sekä isaritmikartta (isobaarit ja isotermit), piste/symbolikartta (sääilmiöitä kuvaavat symbolit) että yhdistelmäkartta (osa asioista esitetty symbolein ja osa värein).

# b. Määritä ilmanpaine pisteissä A–D.

# $A = 1,000$  hPa

B = yli 990 hPa mutta alle 995 hPa (piste ei ole aivan isobaarilla, joten tarkkaa painetta ei voi sanoa)

C = yli 1 015 hPa mutta alle 1 020 hPa

D = yli 1 015 hPa mutta alle 1 020 hPa

(Myös ilmanpaineen yksikkö on ilmoitettava. Usein sääkartoilla käytetään hehtopascalin sijaan yksikköä millibaari. Baari ei ole SI-järjestelmän yksikkö, ja siksi onkin suositeltavampaa käyttää sen tilalla pascalia. Käytännössä tällä ei kuitenkaan ole suurta merkitystä, koska 1 mbar = 1 hPa.)

c. Onko tuuli voimakkainta Oslossa, Lontoossa, Madridissa vai Ateenassa? Perustele.

Koska tuuli syntyy ilmanpaine-eroista, lähellä toisiaan olevat isobaarit kertovat voimakkaasta tuulesta. Kaukana toisistaan olevat isobaarit ovat merkki heikosta tuulesta. Tuuli on siis kartan kuvaamassa tilanteessa voimakkainta Oslossa.

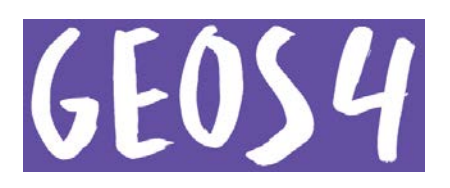

#### **9. Maantieteellinen maailmankuva**

Mitkä tekijät vaikuttavat yksilön maantieteellisen maailmankuvan kehittymiseen? Miten nämä tekijät näkyvät oheisessa miellekartassa?

Maantieteellinen maailmankuva muodostuu joka ihmiselle omanlaisekseen ja on useiden tekijöiden summa. Maantieteellisen maailmankuvan muotoutumiseen vaikuttavat esimerkiksi seuraavat tekijät: 1) Asuinpaikka. Tehtävän kartassa Eurooppa on keskellä, mikä on osoitus siitä, että kartan piirtäjä ei ole esimerkiksi yhdysvaltalainen tai kiinalainen. Suomenkielisestä nimistöstä voidaan päätellä, että kartan on piirtänyt suomalainen.

2) Paikkojen maantieteellinen läheisyys. Lähellä olevat paikat tunnetaan paremmin, kauempana olevat huonommin. Lähistöllä olevat paikat ovat usein myös kooltaan korostuneita. Tehtävän kartassa Eurooppa on muita alueita yksityiskohtaisempi, mutta esimerkiksi Grönlanti puuttuu kokonaan.

3) Kouluopetus. Opetuksen myötä on muotoutunut kuva mantereiden muodoista ja sijainnista toisiinsa nähden. Lisäksi tehtävän kartassa on mukana maantieteellistä nimistöä, esimerkiksi Hekla-tulivuori, merivirtoja ja vuoristoja. Kouluopetuksesta voivat olla peräisin myös tiedot eri alueiden eläimistöstä ja tyypillisistä tuotteista.

4) Kartoissa nähdyt karttaprojektiot. Kartoissa suunnat, pinta-alat tai etäisyydet vääristyvät. Projektiot vaikuttavatkin esimerkiksi siihen, kuinka suuriksi eri alueiden pinta-alat mielletään. Esimerkiksi Mercatorin projektiossa pinta-alat näyttävät todellisuuteen verrattuna sitä suuremmilta, mitä kauempana päiväntasaajasta alue sijaitsee. Myös Google Maps käyttää Mercatorin projektiota. Tehtävän kartassa Etelämanner näyttää valtavalta, vaikka todellisuudessa se on alle 1,4 kertaa Euroopan kokoinen.

5) Media. Sanomalehdet, internet, televisio ja muut viestimet muokkaavat päivittäin mielikuvaamme maailmasta valokuvin ja sanoin. Uutisten paikat nousevat tärkeiksi. Myös populaarikulttuurin tai jopa tvsarjojen paikat saattavat kiinnostaa. Tehtävän kartassa median vaikutusta lienevät esimerkiksi maininta sodasta ja uutisista tutut paikat (Ukraina, Somalia).

6) Muut ihmiset. Myös ystävien, koulukavereiden, työkavereiden, sukulaisten ja muiden ihmisten kertomat asiat, mielipiteet ja asenteet vaikuttavat. Sekä muiden ihmisten että median kautta voi tarttua esimerkiksi anglismi, jolla tarkoitetaan erityisesti englannin kielen vaikutuksia. Tehtävän kartassa tämä näkyy siten, että Kanada on kirjoitettu englantilaisittain muotoon Canada.

7) Matkailu. Sellaiset valtiot ja paikat, joissa on matkustellut ja joista on omakohtaista kokemusta tai joihin on henkilökohtaisia siteitä, tunnetaan paremmin. Tehtävän kartassa tästä kertovat useat suomalaisille tuttujen matkakohteiden nimet (Dominikaaninen tasavalta, Teneriffa, Las Palmas, Dubai, Phuket) sekä Välimerellä (Kreikassa) maininta hyvästä rannasta.

#### **10. Paikkatietoikkuna**

Tutustu internetissä Paikkatietoikkunan teemakarttoihin. Valitse teemakarttaosion *Sotkanet*-tietokannasta jokin itseäsi kiinnostava tilasto (*indikaattori*).

a. Kokeile sekä *luonnollisia välejä* (luokkien raja-arvot määräytyvät aineiston jakaumassa olevien aukkojen kohdille, joissa havaintoja on vähemmän), *tasavälejä* (luokat samansuuruisia) että *kvantiileja* (jokaisessa luokassa likimain yhtä monta aluetta). Mikä luokittelu tuottaa mielestäsi havainnollisimman kartan ja miksi?

#### Opiskelijan oma vastaus.

b. Muuta *luokkajakoa* eli luokkien lukumäärää. Mikä on sopivin luokkien lukumäärä ja miksi? Opiskelijan oma vastaus.

c. Mitä luokkarajoille ja kartalle tapahtuu, kun muutat luokkarajojen jatkuvuuden *jatkuvasta epäjatkuvaksi*?

Epäjatkuvat luokkarajat tarkoittavat sitä, että luokkien rajoina olevat lukuarvot ovat todellisia havaintoja. Vaikka kartalla ei näy muutosta, jatkuvat ja epäjatkuvat luokkarajat voivat antaa karttaa tarkastelevalle ihmiselle erilaista tietoa. Epäjatkuvista luokkarajoista näkee esimerkiksi sen, onko havaintoja luokkarajojen lähellä vai ovatko eri luokat kaukana toisistaan.

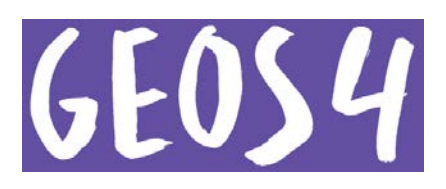

#### d. Käännä kartan värit päinvastaisiksi. Miten kartan välittämä mielikuva muuttuu?

Vastauksessa kannattaa pohtia sopivien värien valitsemista. Tummat värisävyt mielletään yleensä suuriksi lukuarvoiksi ja vaaleat värisävyt pieniksi. Punainen käsitetään usein lämpötila-asteikon mukaisesti positiiviseksi kehitykseksi (kasvuksi) ja sininen negatiiviseksi kehitykseksi (vähenemiseksi). Toisaalta punaista voidaan pitää myös vaaran ja siten negatiivisuuden värinä.

#### **11. Huono teemakartta**

a. Mitä teemakarttatyypiä alla oleva kartta edustaa?

Kyseessä on koropleettikartta, koska siinä on käytetty pohjana valmista aluejakoa, maakuntia.

b. Mitä virheitä tässä teemakartassa on?

Kyseisessä kartassa on lukuisia virheitä.

- Koropleettikartalla ei saa esittää absoluuttisia lukumääriä, vaan ulkomaan kansalaisten määrä pitäisi suhteuttaa esimerkiksi maakunnan asukaslukuun.

- Janamittakaavan lukuarvo on väärin. Luvun ei pitäisi olla 500 vaan 100 kilometriä.

- Luokkarajat menevät päällekkäin. Jos maakunnassa asuvien ulkomaan kansalaisten määrä on esimerkiksi 3 000, ei tiedetä, onko maakunta sijoitettu alimpaan vai toiseksi alimpaan luokkaan. Paremmat luokkarajat olisivat esimerkiksi alle 3 000, 3 000–3 999, 4 000–4 999, 5 000–8 999 ja 9 000–125 000.

- Kartassa on käytetty luokittelua, jossa jokaiseen luokkaan on saatu likimain yhtä monta maakuntaa (3 tai 4). Tällainen luokkajako ei kuitenkaan ole tässä aineistossa hyvä, koska samaan luokkaan tulee maakuntia, jotka ovat hyvin erilaisia (ulkomaan kansalaisten määrä 9 000 – 125 000).

- Luokkien värit eivät ole loogiset, joten karttaa on hankala tulkita. Jos vaaleat värisävyt kuvaisivat pieniä ja tummat suuria lukuarvoja, kartasta tulisi selkeä ja yhdellä silmäyksellä asiaa havainnollistava. Järkevämmällä värien valinnalla kartasta tulee huomattavasti selkeämpi.

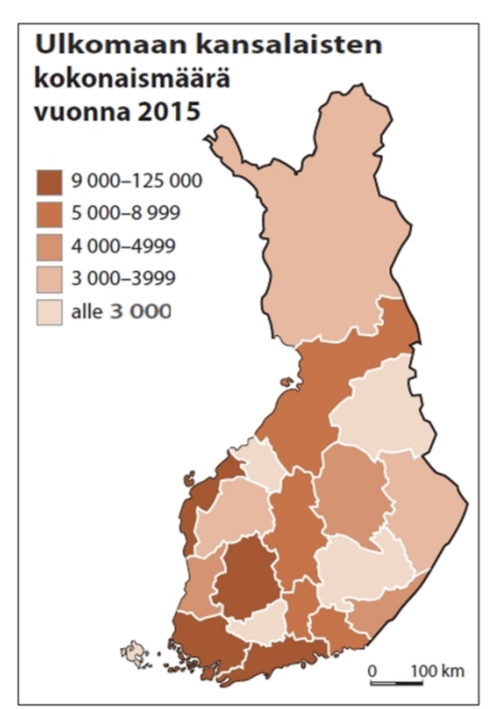

(Kuva: Kauko Kyöstiö)

-Alimmassa luokassa luvun 3 000 tuhaterotin (välilyönti) puuttuu. Lukuarvon pitäisi olla kirjoitettuna 3 000 eikä 3000.

-Karttaan ei ole merkitty pohjoisnuolta.